## DIN CWA 14050-23:2002-08 (E)

Extensions for Financial Services (XFS) interface specification\_- Release\_3.01\_- Part\_23: Sensors and indicators unit device class interface; Migration from Version\_2.0 (see CWA\_13449) to Version\_3.01 (this CWA); Programmer's reference; English version CWA\_14050-23:2002

## **Table of Contents**

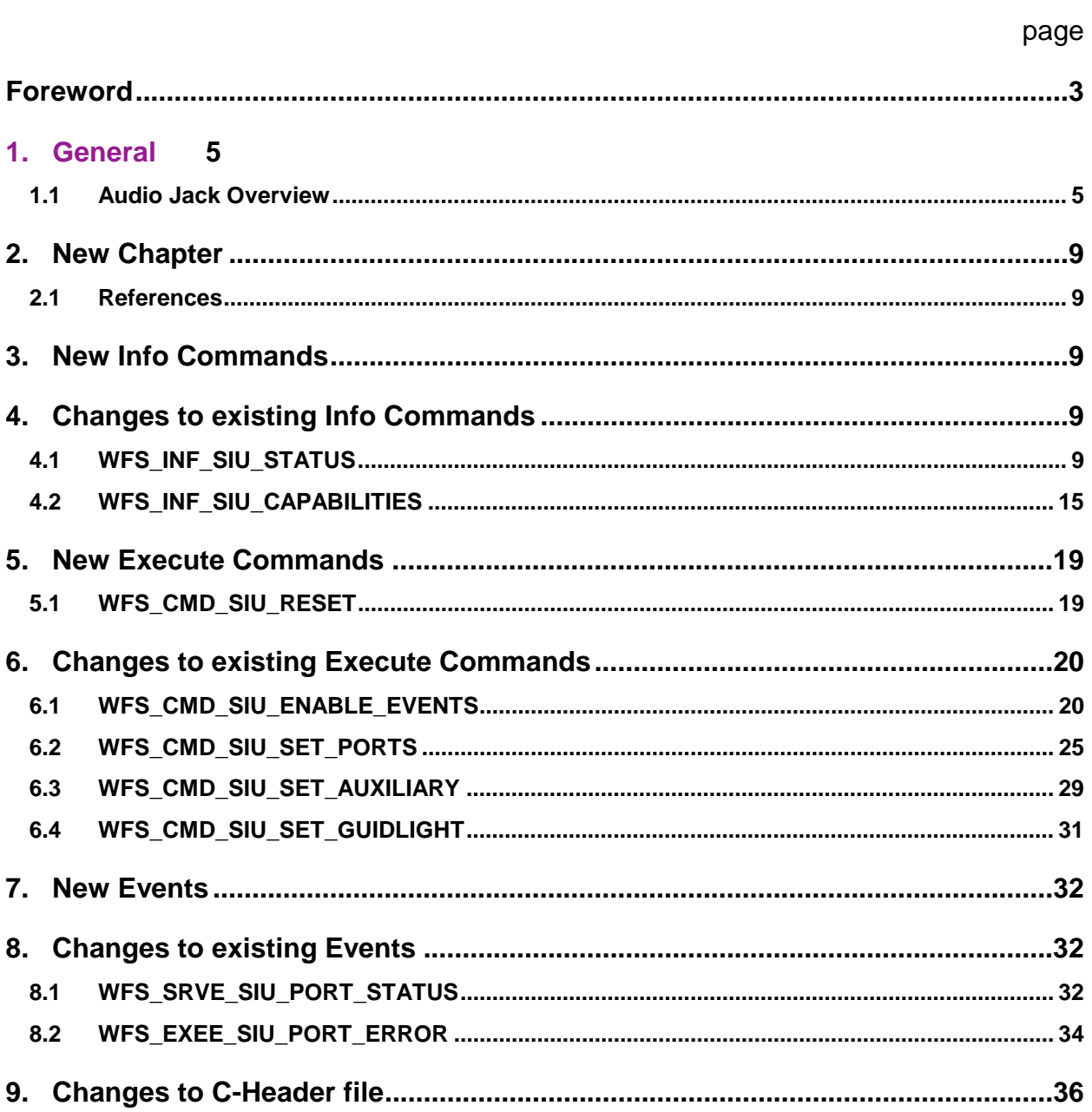